### $<<$  PowerPoint2003

书名:<<PowerPoint2003中文演示文稿考前12小时>>

- 13 ISBN 9787121147098
- 10 ISBN 7121147092

出版时间:2012-1

 $(2012-01)$ 

PDF

http://www.tushu007.com

### <<PowerPoint2003

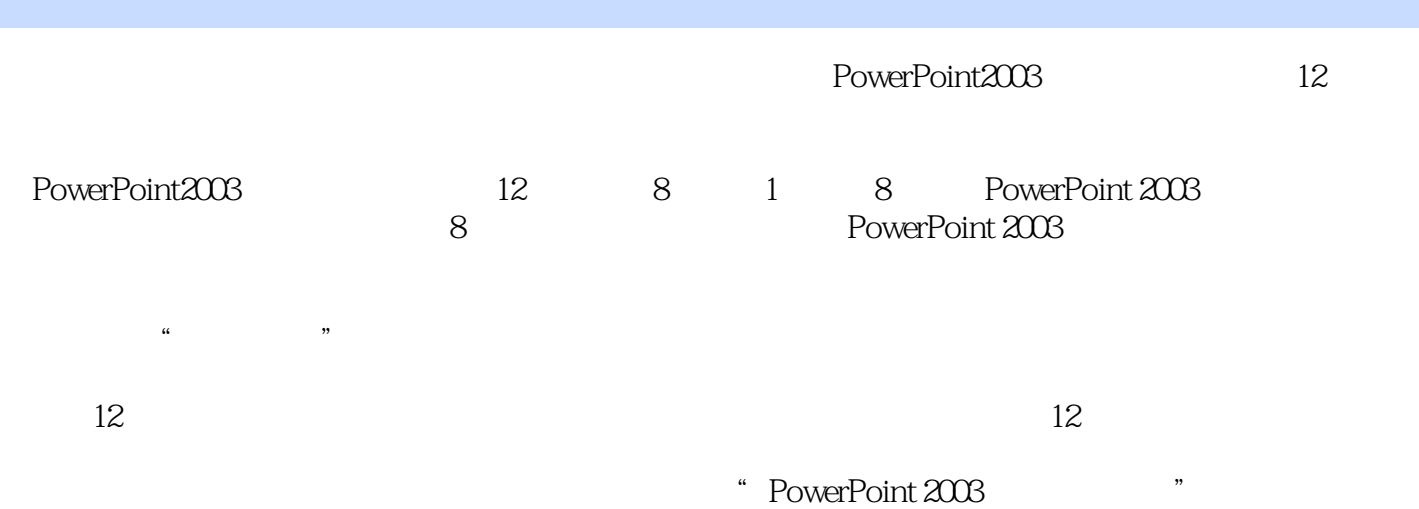

# <<PowerPoint2003

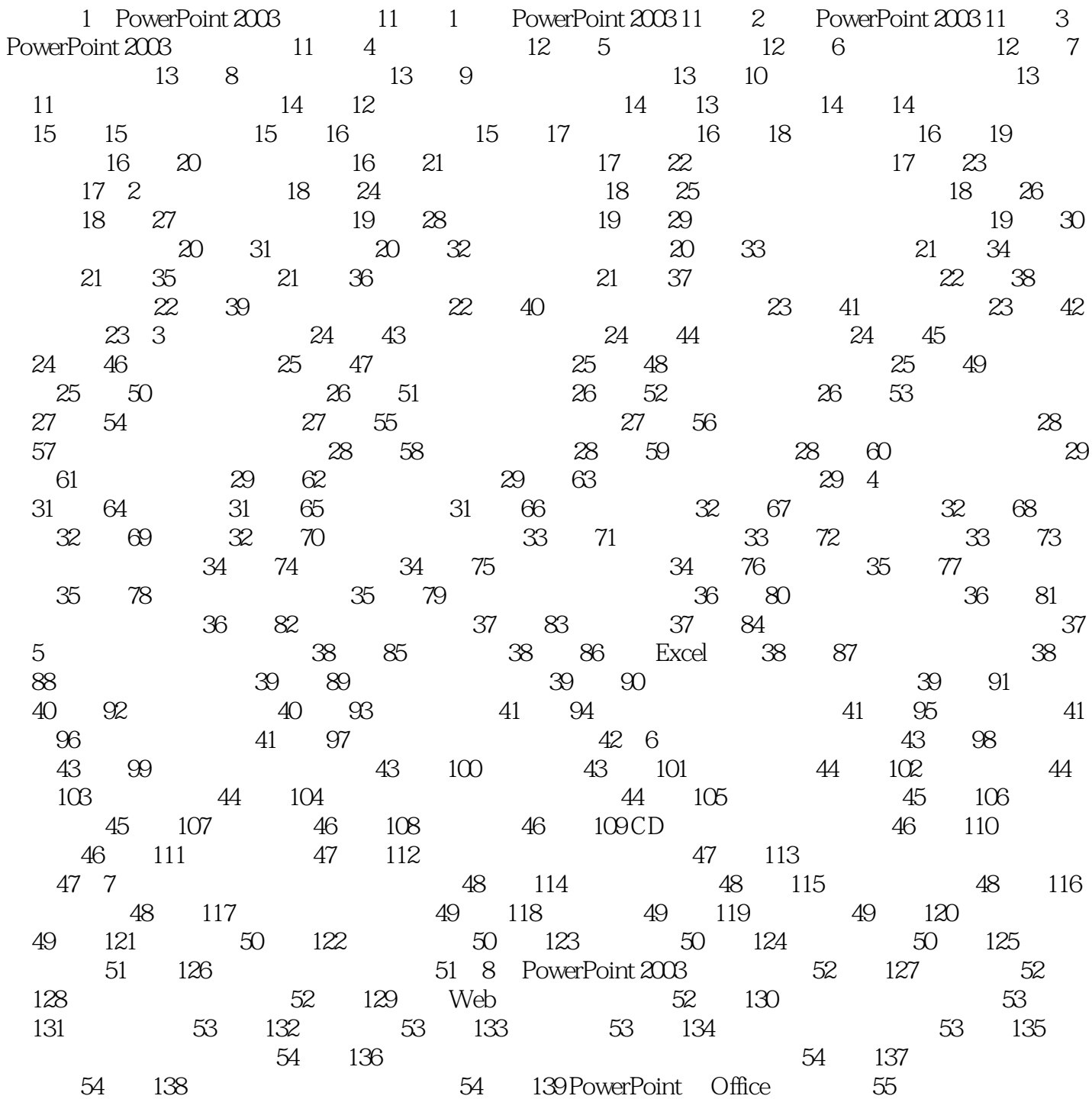

### $<<$  PowerPoint2003

ending the PowerPoint2003 PowerPoint2003 12

*Page 4*

 $4<sub>+</sub>$ 

## <<PowerPoint2003

本站所提供下载的PDF图书仅提供预览和简介,请支持正版图书。

更多资源请访问:http://www.tushu007.com